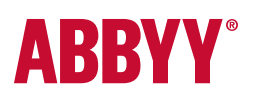

# ABBYY® FineReader® PDF 15 Standard ABBYY<sup>®</sup> FineReader<sup>®</sup> PDF 15 Corporate

Full Feature List

# Work easily with a universal PDF tool

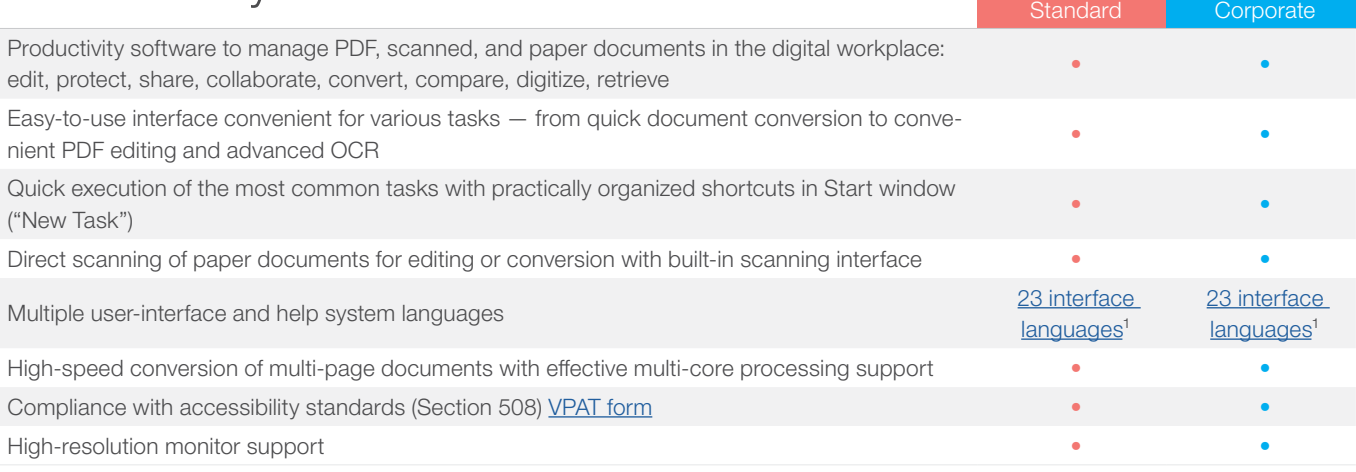

### Edit, Protect, and Collaborate on PDFs

### EDIT AND ORGANIZE PDFS

#### VIEWING

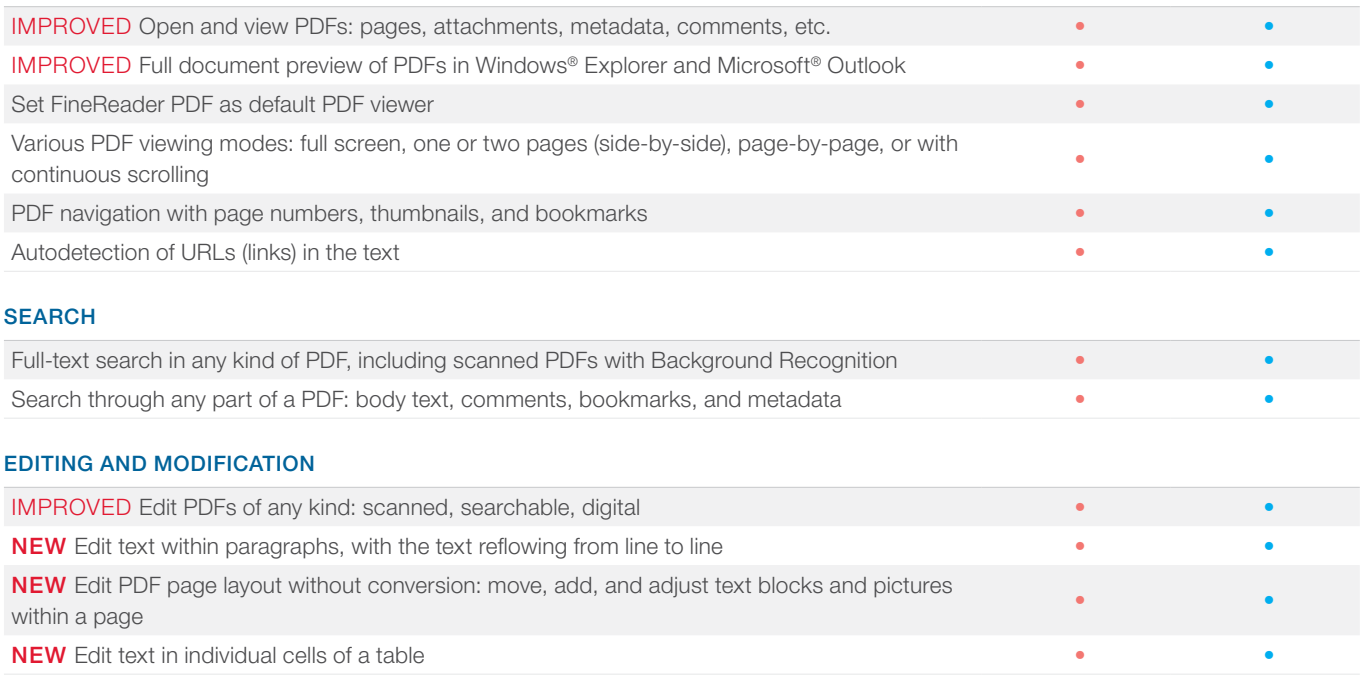

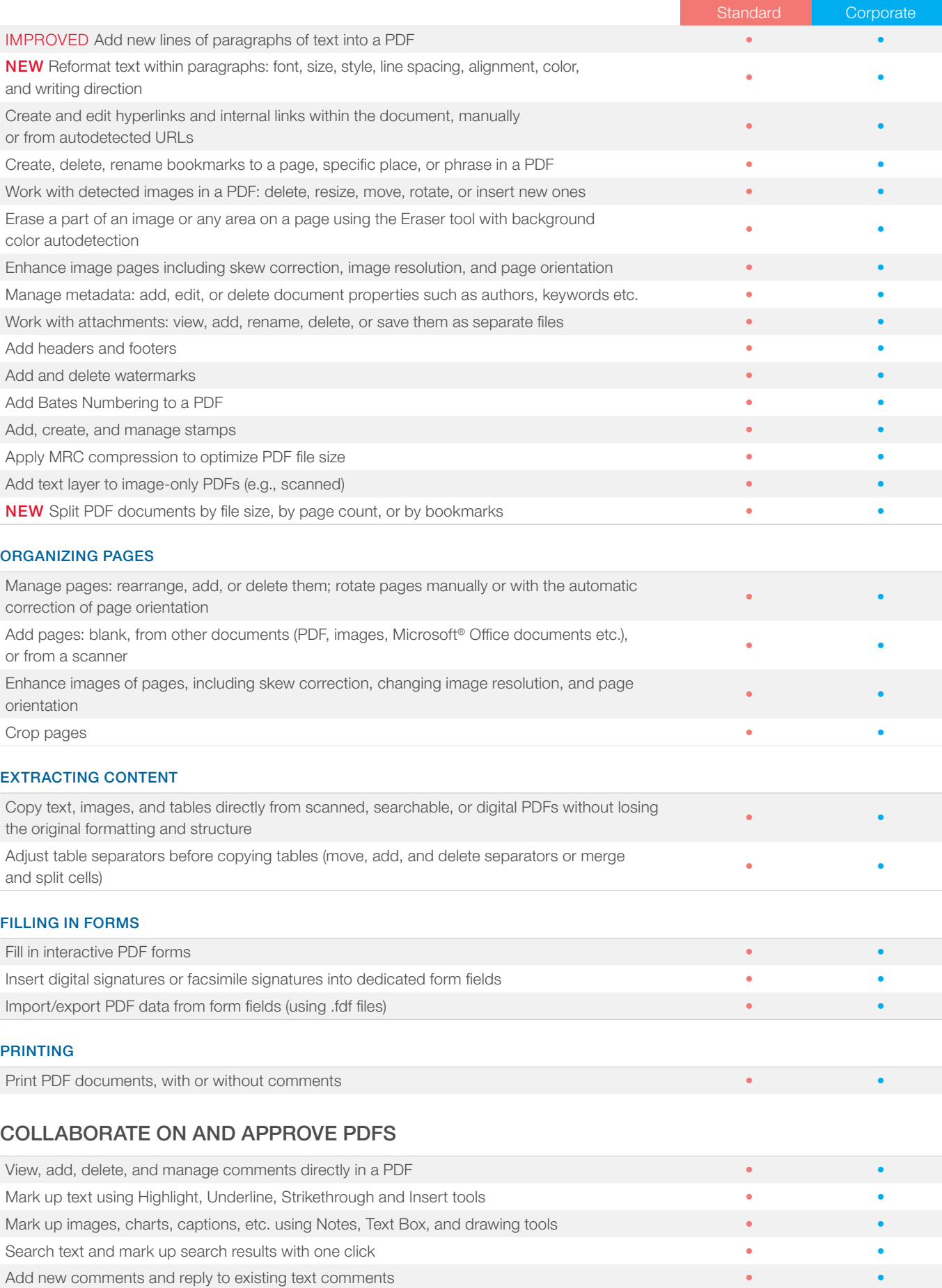

Assign statuses to comments (such as "accepted", "rejected", "canceled", or "completed") • • • • • • • • • • • Sort or filter comments by author, type, date, flag status, or comment status • •

SharePoint integration: check in/check out • •

#### PROTECT AND SIGN PDFS

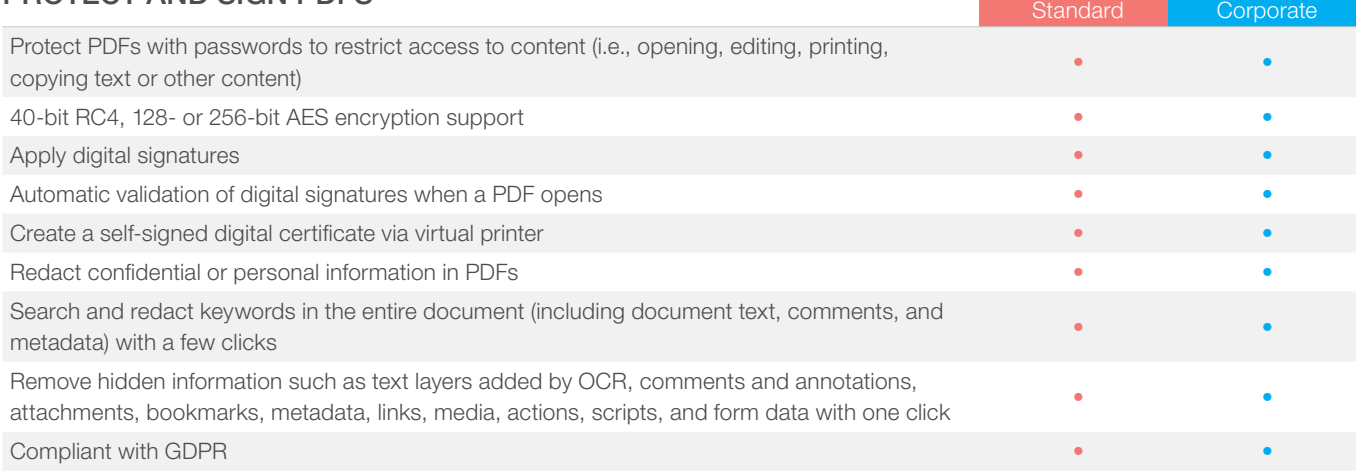

### Create and convert PDFs

### CREATE PDF

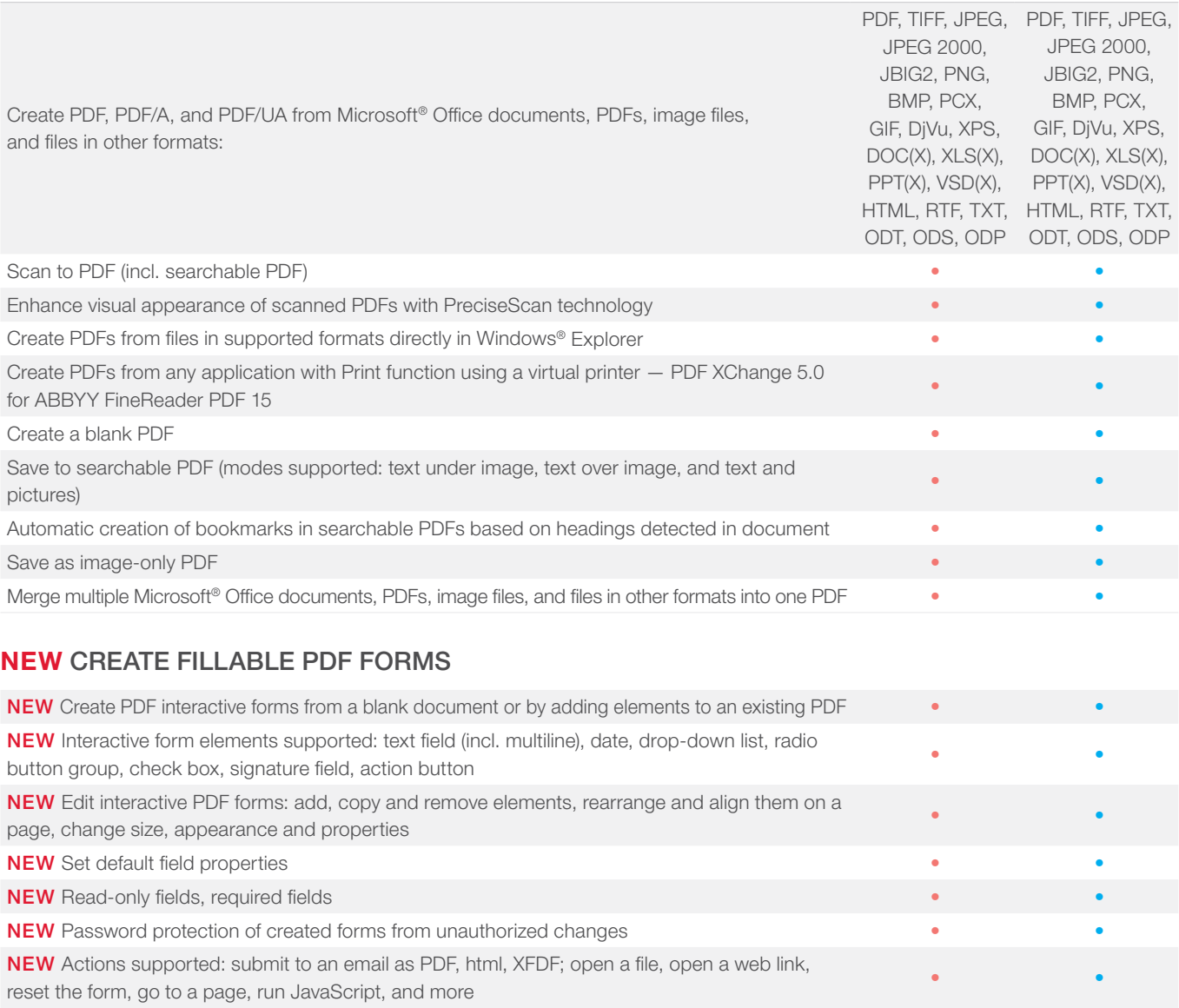

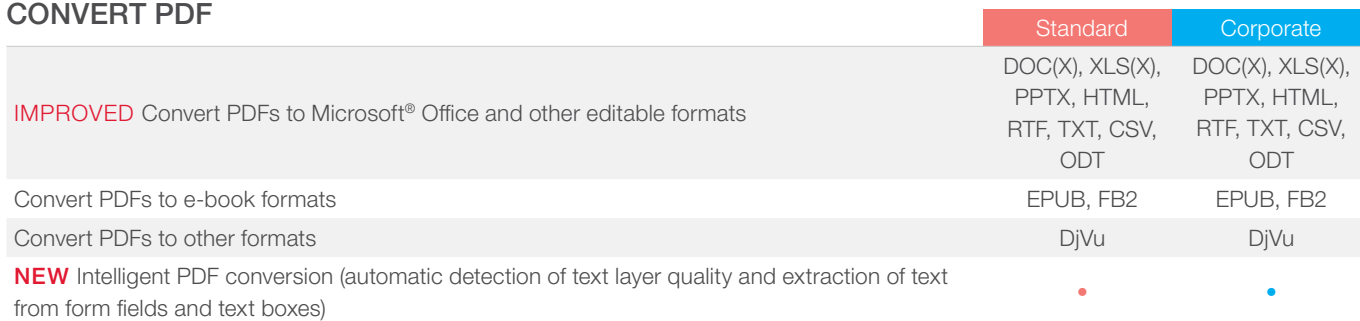

#### MULTIPLE PDF PROCESSING

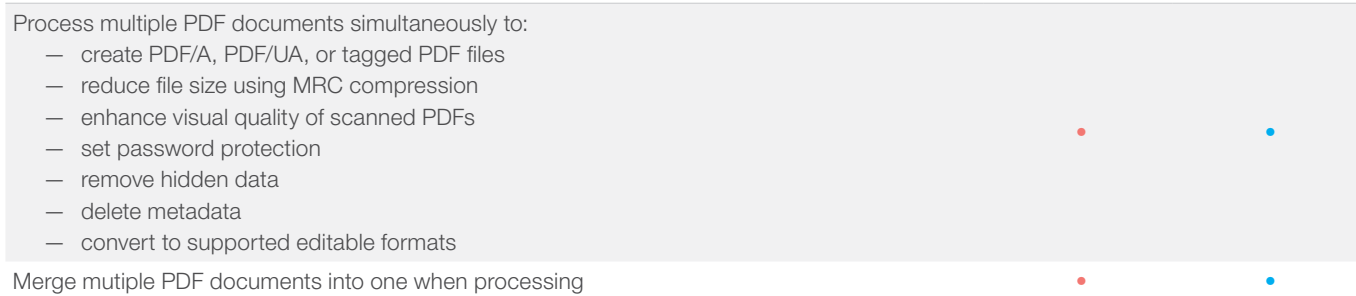

# Compare documents in different formats

### FIND DIFFERENCES

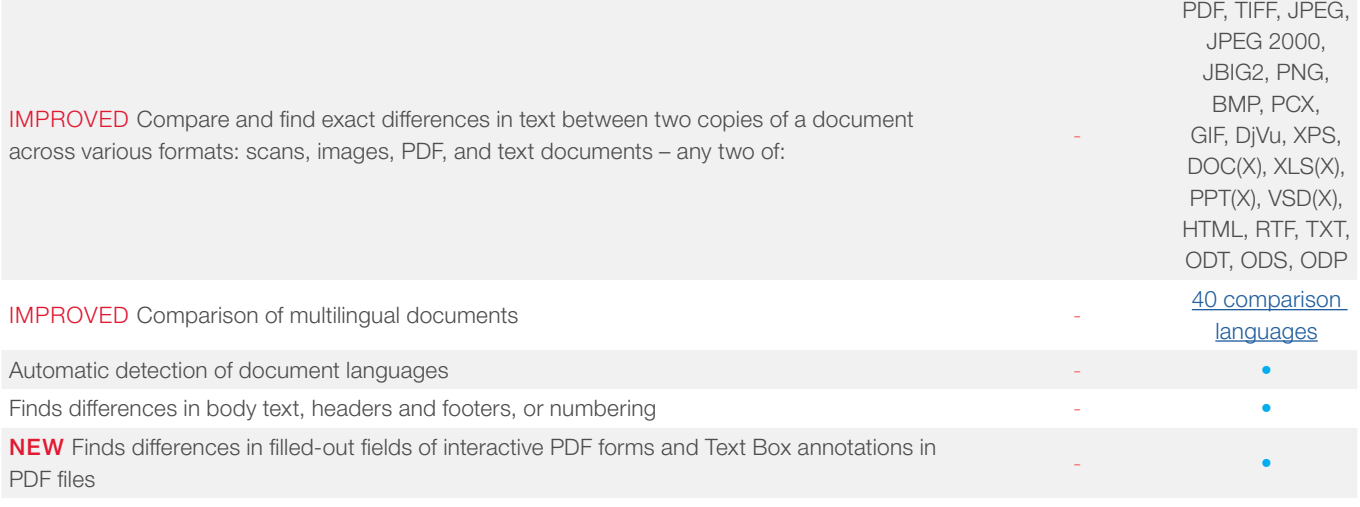

#### REVIEW CHANGES

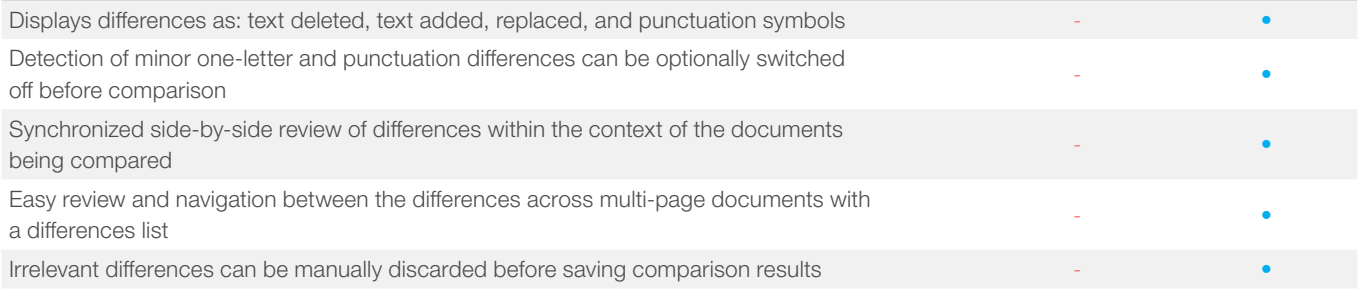

#### SAVE AND SHARE RESULTS

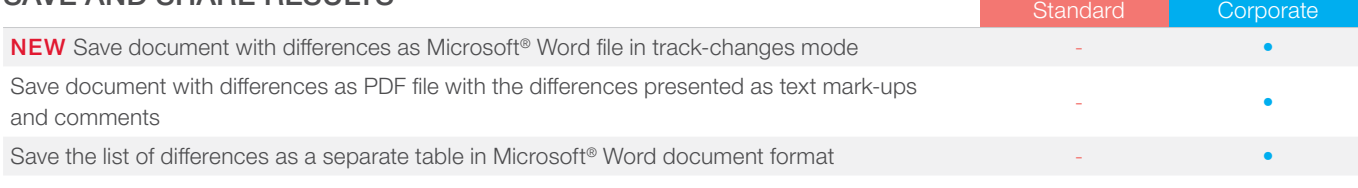

# Digitize documents and scans with OCR

### OCR AND DOCUMENT CONVERSION

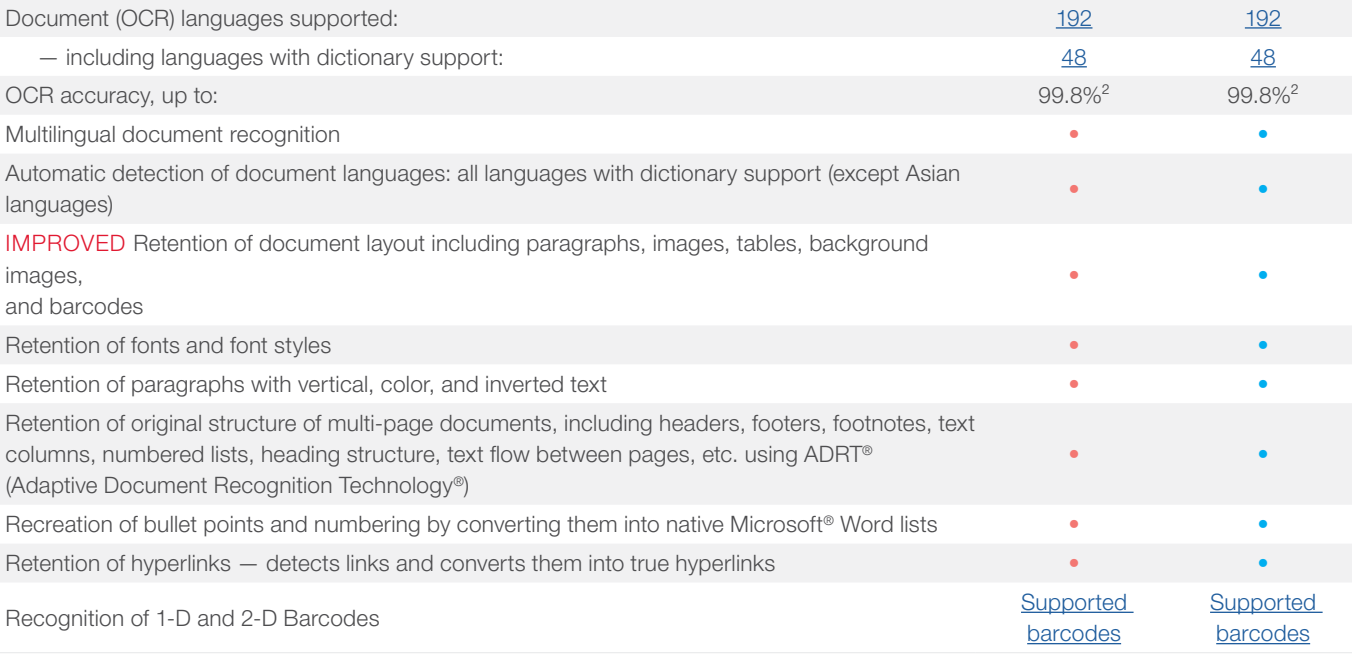

#### IMAGE ACQUISITION

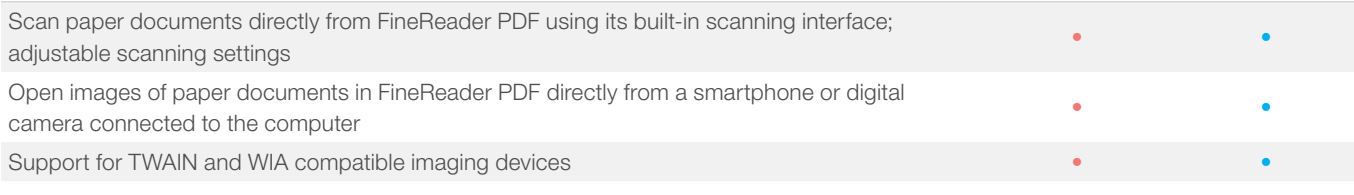

#### CONVERT TO EDITABLE FORMATS

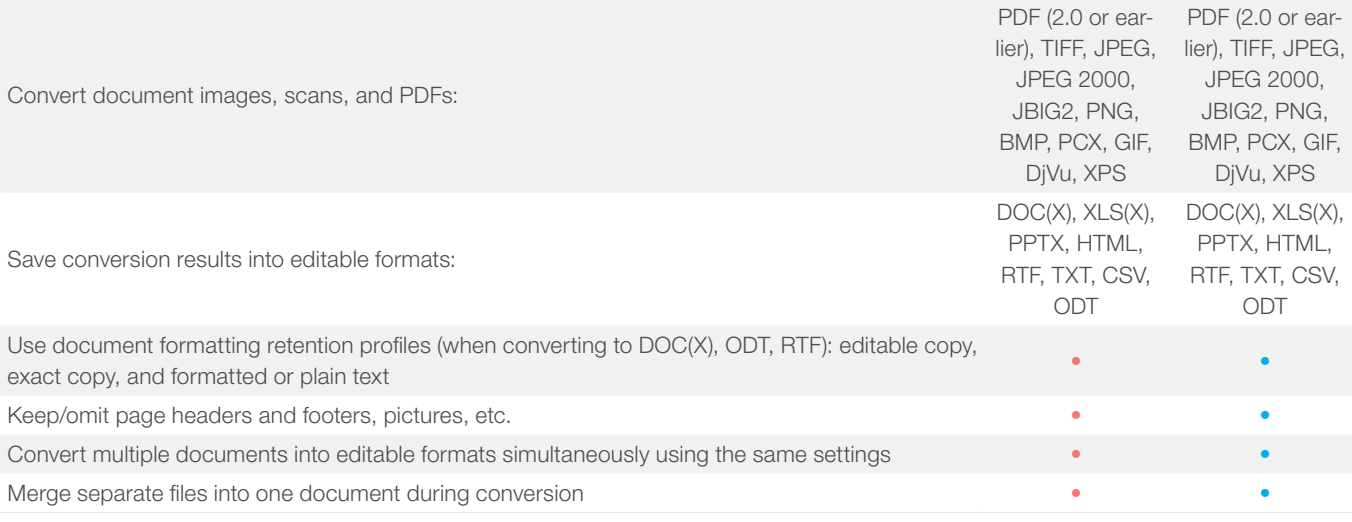

ABBYY FineReader PDF 15 Standard, ABBYY FineReader PDF 15 Corporate — Full Feature List

#### PREPARE DOCUMENT FOR DIGITAL ARCHIVING

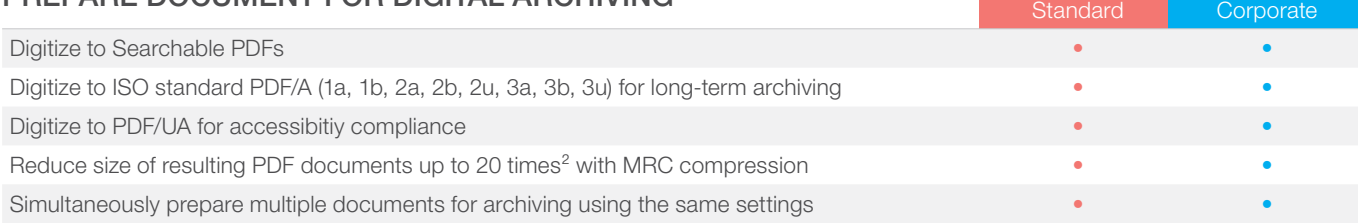

#### ADVANCED CONVERSION CAPABILITIES

#### RECOGNITION AREAS DETECTION

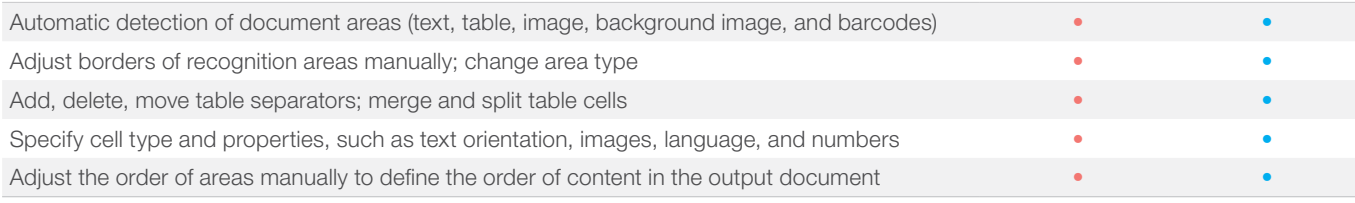

#### RESULTS VERIFICATION AND CORRECTION

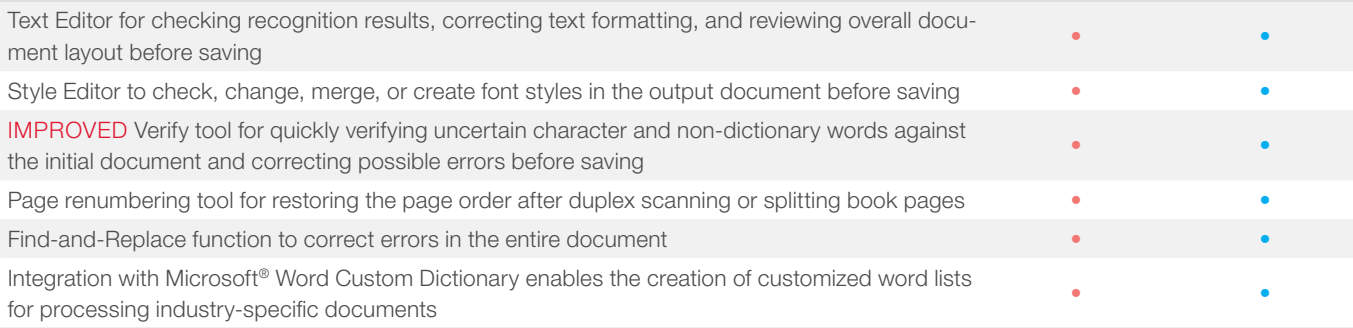

#### SCANS AND PHOTOS PRE-PROCESSING

Automatically applies a set of necessary pre-processing functions to images captured with scanners or smartphones:

- Detect page orientation
- Straighten curved text lines
- Convert to black and white
- Split dual pages
- Detect page edges\*
- Deskew
- Whiten page background\*
- Correct image resolution
- Reduce ISO noise\*
- Remove color marks
- Remove motion blur\*
- Invert colors
- Correct trapezoid distortions\* *\*extended pre-processing options especially for photos*

• • • • • • • •

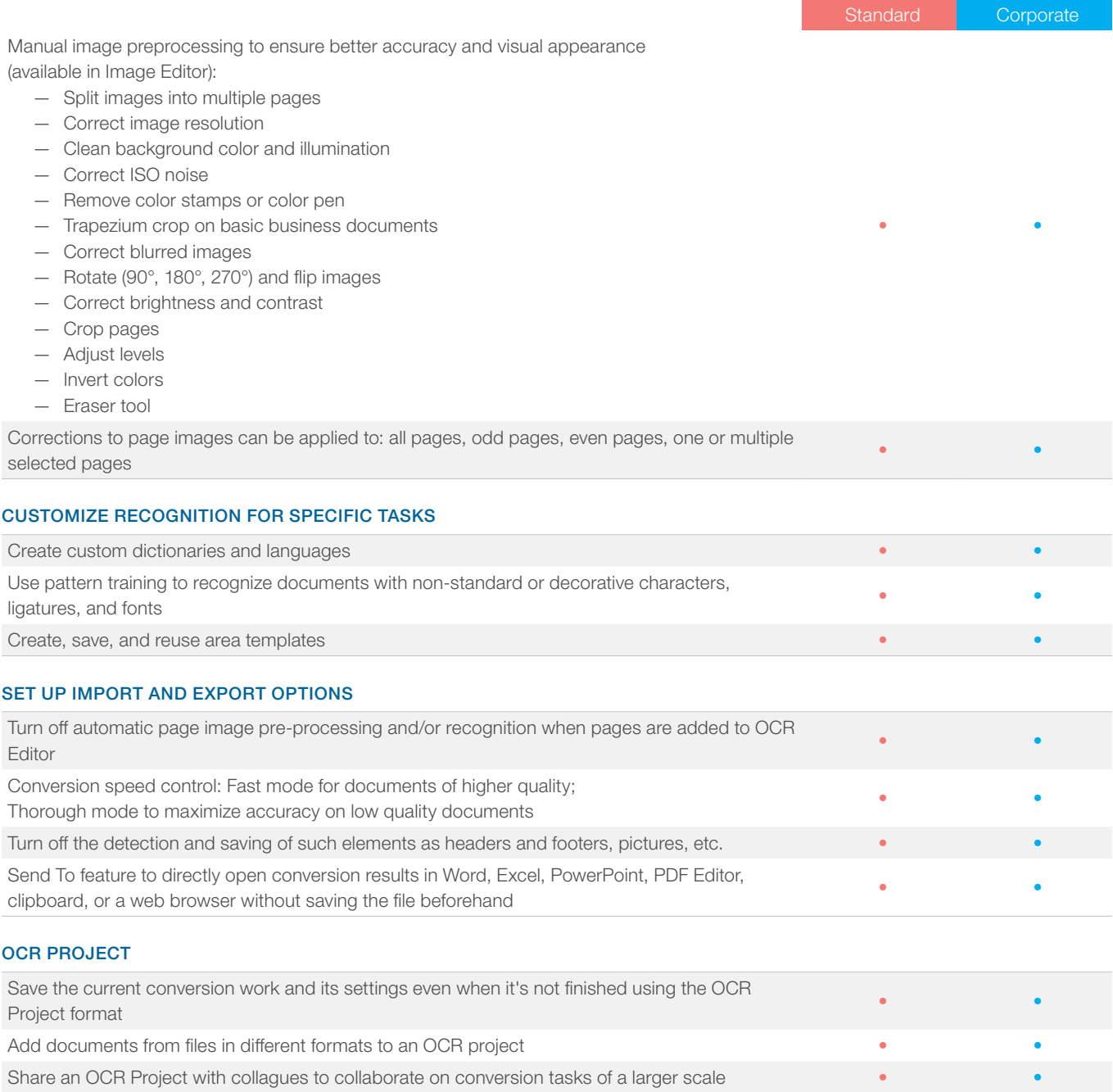

# Automate digitization and conversion routines

### HOT FOLDER<sup>3</sup>

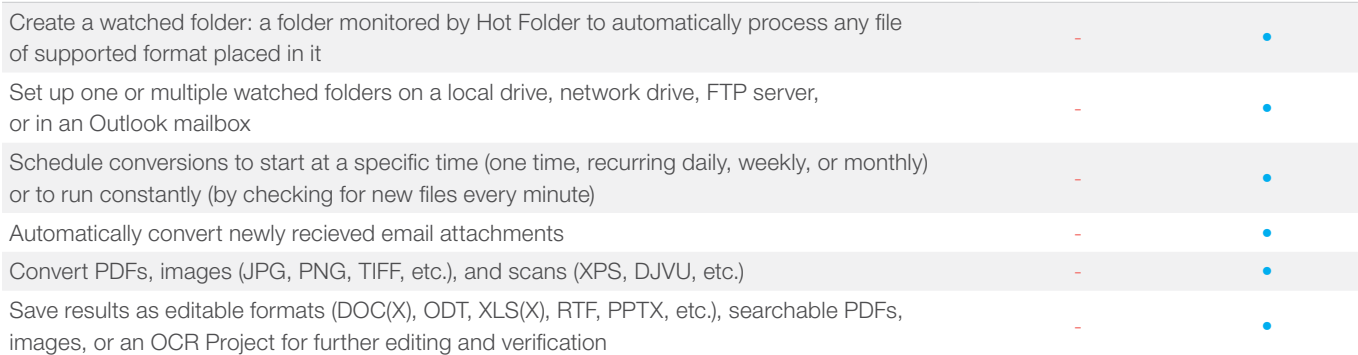

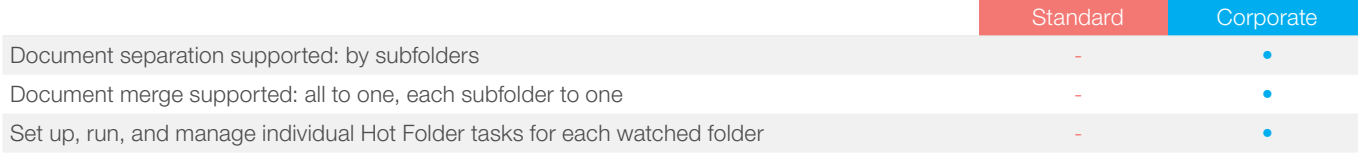

#### CUSTOM AUTOMATED TASKS

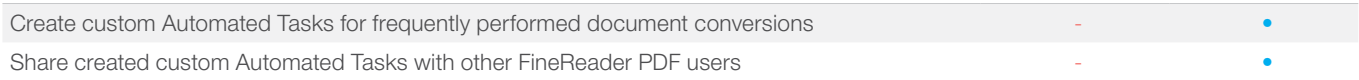

### ABBYY Screenshot Reader (bonus for registered users)

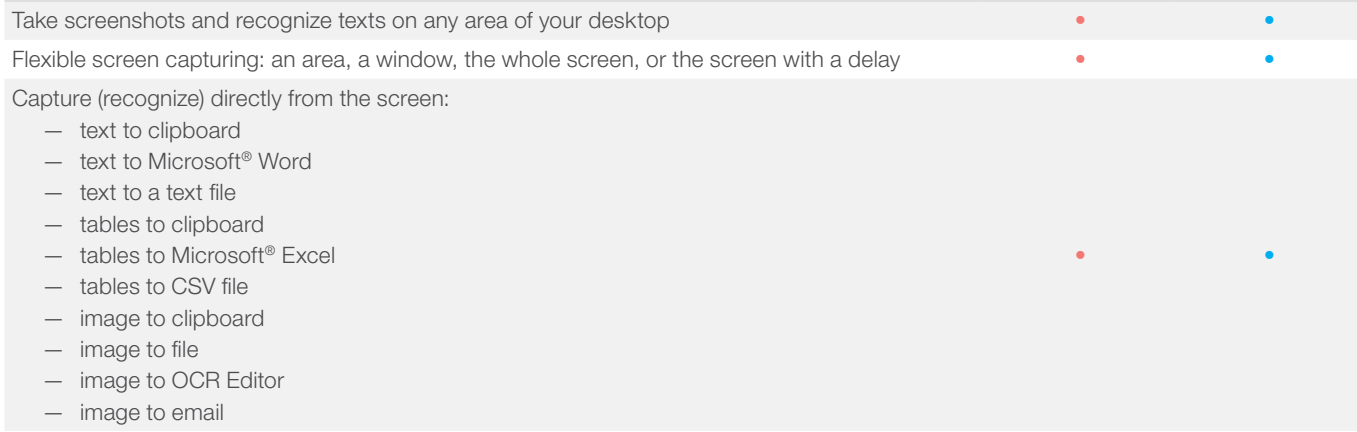

### Licensing & Deployment

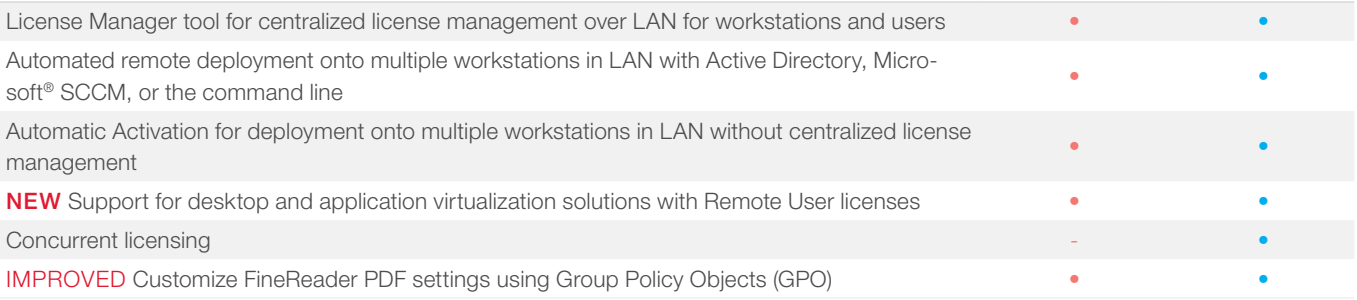

# Supported applications and formats

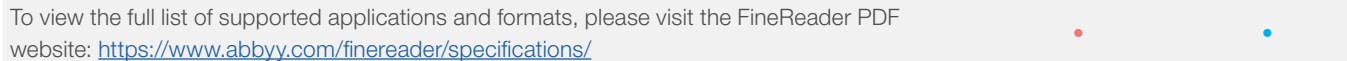

<sup>1</sup> Number of UI languages may differ in some region-specific versions of FineReader PDF.

² According to internal testing done by ABBYY.

<sup>3</sup> Hot Folder is capable of processing up to 5,000 pages per month\* (the number of pages resets every 30 days) and uses up to 2 CPU cores for the document conversion. Conversion within the main FineReader PDF interface (New Task window) is unlimited.

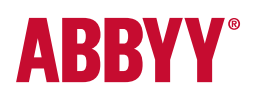

[WWW.ABBYY.COM](https://www.abbyy.com/?utm_source=asset&utm_medium=pdf&utm_campaign=finereader-pdf-full-features-brochure&utm_content=en)

© 2019 ABBYY Production LLC. ABBYY, FineReader and ABBYY FineReader are registered trademarks or trademarks of ABBYY Software Ltd., logo(s) or product name(s) of ABBYY group, and they cannot be used without prior written consent of their respective owners. All other trademarks are the sole property of their respective owners. #10834